令和4年度 橿原教室研修科2 日程表 インチング インスタン しゅうきょう しゅうかん きょうほう

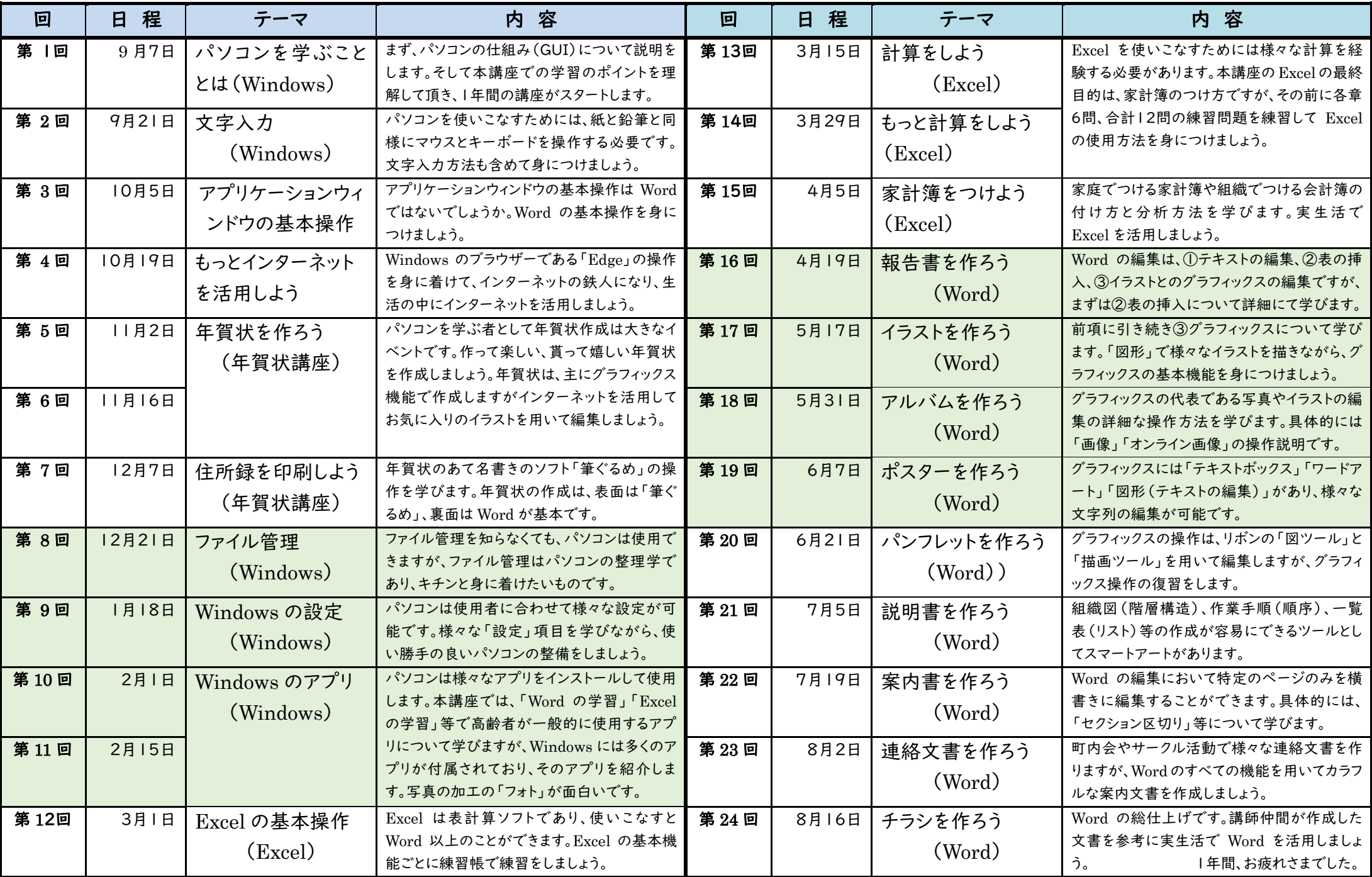

(注) 講座開始は、10時開始であり、ミーティングIDは「898 3645 2222」です。